### **DAFTAR PUSTAKA**

Apriyani, N.F,Yuniarti, D., & Hayati, M. N. (2018). Pemodelan *Mixed Geographically Weighted Regression (MGWR).* EKSPONENSIAL, 9(1), 59-66.

Anselin, L. 2009. Spatial Econometrics. Dallas: School of Social Science.

- Badan Pusat Statistik. 2019. Produk Domestik Regional Bruto Provinsi Sulawesi Selatan Menurut Lapangan Usaha. Makassar : BPS Provinsi Sulawesi Selatan.
- Chasco, C., Garcia, I. dan Vicens, J. 2007. *Modelling Spatial Variations in Household Disposable Income with Geographically Weighted Regression*. Munich Personal RePEc Archive Paper No. 1682.
- Djuraidah, A. (2020). Penerapan dan Pengembangan Regresi Spasial dengan Studi Kasus pada Kesehatan, Sosial, dan Ekonomi*.* Kota Bogor: PT Penerbit IPB Press.
- Draper, N.R. dan Smith, H. 1992. *Applied Regression Analysis Third Edition*. Canada: A Wiley Interscience Publication
- Darsyah, M. Y., Wasono, R., & Agustina, M. F. (2015). Pemodelan MGWR Pada Tingkat Kemiskinan di Provinsi Jawa Tengah. Value Added: Majalah Ekonomi dan Bisnis, 11(1).
- Fitriyaningsih, I., & Sutikno. (2015). Geographically Weighted LASSO dan Principal Component Analysis Untuk Mengatasi Data Spasial Studi Kasus: Perumahan Pondok Indah Jakarta Selatan. Prosiding Seminar Nasional Matematika dan Pendidikan Matematika, 171-181.
- Fotheringham, A.S., Brundson, C. dan Charlthon, M. 2002. *Geographically Weighted Regression: The Analysis of Spatially Varying Relationships*. John Wiley and Sons, Ltd. UK.
- Friedman, J., Hastie, T., Höfling, H., & Tibshirani, R. (2007). *Pathwise coordinate optimization*.

Gujarati N. D. 2004. Basic Econometrics fourth edition. McGraw-Hill

- Handayani, L.M.W. (2017). Penerapan Regresi Panel Terboboti Geografis pada Produk Domestik Regional Bruto di Jawa Tengah Tahun 2011- 2015. (Tesis). Institut Pertanian Bogor, Bogor.
- Harahap, R.N. (2022). *Implementasi Geographically Weighted Regression (Gwr)* Dan *Mixed Geographically Weighted Regresion (Mgwr)* Dalam Perhitungan Jumlah Penduduk Miskin. (Skripsi). Yogyakarta: Fakultas MIPA. UII.
- Hikmah, N. (2012). Pemodelan Tingkat Produk Domestik Regional Bruto Kabupaten/Kota Jawa Barat dengan Spasial Data Panel. (Skripsi). Institut Pertanian Bogor, Bogor.
- Januaviani, T. M. A., Gusriani, N., Joebaedi, K., Supian, S., & Subiyanto, S. (2019). *The best model of Lasso with the LARS (least angle regression and shrinkage) algorithm using Mallow's Cp*. World Scientific News, 116, 245- 252.
- Kasyfurrahman, M. L. (2020). Penerapan Metode *Geographically Weighted Lasso* Pada Kasus Produk Domestik Regional Bruto Jawa Barat (Doctoral dissertation, Universitas Pendidikan Indonesia).
- Lutfiani, N., Sugiman, S., & Mariani, S. (2019). Pemodelan *Geographically Weighted Regression* (GWR) dengan Fungsi Pembobot Kernel Gaussian dan Bi-Square. UNNES Journal of Mathematics, 8(1), 82-91.
- Lestari, S. S. S., Meimela, A., & Revildy, W. D. (2020). Analisis Faktor Tingkat Pengangguran Terbuka Dengan Metode *Geographically Weighted Lasso*. In Seminar Nasional Official Statistics (Vol. 2020, No. 1, pp. 1286-1293).
- Miranti, I. (2015). Pemodelan Prevalensi Malaria Di Indonesia Dengan Regresi Lasso Terboboti Geografis. (Tesis). Institut Pertanian Bogor, Bogor.
- Nakaya, T.,Fotheringham, A. S., Brunsdon, C., & Charlton, M. (2005). *Geographically weighted Poisson regression for disease association mapping*. Statistics in medicine, 24(17), 2695-2717.
- Putra, F. S. (2017). Analisis Spasial Produk Domestik Regional Bruto (PDRB) Kabupaten/Kota di Provinsi Jawa Tengah. (Skripsi). Universitas Islam Indonesia, Yogyakarta.
- Putri, A. P. (2011). Penggunaan Metode *Ridge Trace* dan *Variance Inflation Factors* (VIF) pada Regresi Ridge. (Skripsi). Universitas Negeri Yogyakarta, Yogyakarta.
- Ramadhan, A. (2013). Perbandingan Metode *Geographically Weighted Lasso* (GWL)-Lokal dan Metode *Geographically Weighted Lasso* (GWL)-Global Dalam Mengatasi Kasus Multikolinearitas Lokal Pada Metode *Geographically Weighted Regression* (GWR). (Skripsi). Malang: Fakultas MIPA. UB.
- Robbani, M., Agustiani, F., & Herrhyanto, N. (2019). Regresi *least absolute shrinkage and selection operator* (*Lasso*) pada kasus inflasi di Indonesia tahun 2014-2017. Jurnal EurekaMatika, 7(2), 1-16.
- Rohmah, S. B. (2015). Pemodelan *Mixed Geographically Weighted Regression* Untuk Memetakan Potensi Produksi Sapi Potong Di Jawa Timur Tahun 2012 (Skripsi). Fakuktas Sains Dan Teknologi. Universitas Islam Negeri Maulana Malik Ibrahim). Malang.
- Setiyorini, A., Suprijadi, J., & Handoko, B. (2017, March). *Implementations of geographically weighted lasso in spatial data with multicollinearity (Case study: Poverty modeling of Java Island)*. In AIP Conference Proceedings (Vol. 1827, No. 1, p. 020003). AIP Publishing LLC.
- Suritman. (2020). Pemodelan *Mixed Geographically Weighted Regression* Yang Mengandung Multikolinearitas Dengan *Regresi Ridge*. (Skripsi). Makassar: Fakultas MIPA. Unhas.
- Sumardi, Y. (2016). *Bayesian Model Averaging* (BMA) dalam Pemodelan Produk Domestik Regional Bruto ADHK di Indonesia tahun 2013. (Tesis). Bandung: Universitas Padjadjaran.
- Tibshirani, R. (1996). *Regression shrinkage and selection via the lasso.* Journal of the Royal Statistical Society: Series B (Methodological), 58(1), 267-288.
- Widayaka, P.G. (2016). Pendekatan *Mixed Geographically Weighted Regression* Untuk Pemodelan Pertumbuhan Ekonomi Menurut Kabupaten/Kota Di Jawa Tengah. (Skripsi). Fakultas Sains Dan Matematika. Universitas Diponegoro. Semarang.
- Wheeler, David C & Antonio Paez. (2010). Handbook Of Applied Spatial Analysis: Software Tools, Methods and Applications. Berlin: Springer.
- Wuryanti, I. W. F., Purnami, S. W., & Purhadi, P. (2013). Pemodelan *Mixed Geographically Weighted Regression* (MGWR) pada Angka Kematian Balita di Kabupaten Bojonegoro Tahun 2011. Jurnal Sains dan Seni ITS, 2(1), D66-71.
- Wheeler, D. C. (2009). *Simultaneous Coefficient Penalization And Model Selection In Geographically Weighted Regression: The Geographically Weighted Lasso. Environment And Planning* A, 41(3), 722-742.
- Yulita, T. 2016. Pe*modelan Geographically Weighted Ridge Regression dan Geographically Weighted LASSO* Pada Data Spasial Dengan *Multikolinearitas*. (Tesis). Institut Pertanian Bogor.
- Yasin, H. (2013). Uji Hipotesis Model *Mixed Geographically Weighted Regression* dengan Metode Bootstrap. In Prosiding Seminar Nasional Statistika Universitas Diponegoro 2013 (pp. 527-536). Jurusan Statistika Undip.
- Yasin., H. 2011. Model *Mixed Geographically Weighted Regression* Studi Kasus: Persentase Rumah Tangga Miskin Di Kabupaten Mojokerto Tahun 2008. (Tesis). Jurusan Statistika FMIPA. ITS. Surabaya.

**Universitas Hasanuddin**

# **LAMPIRAN**

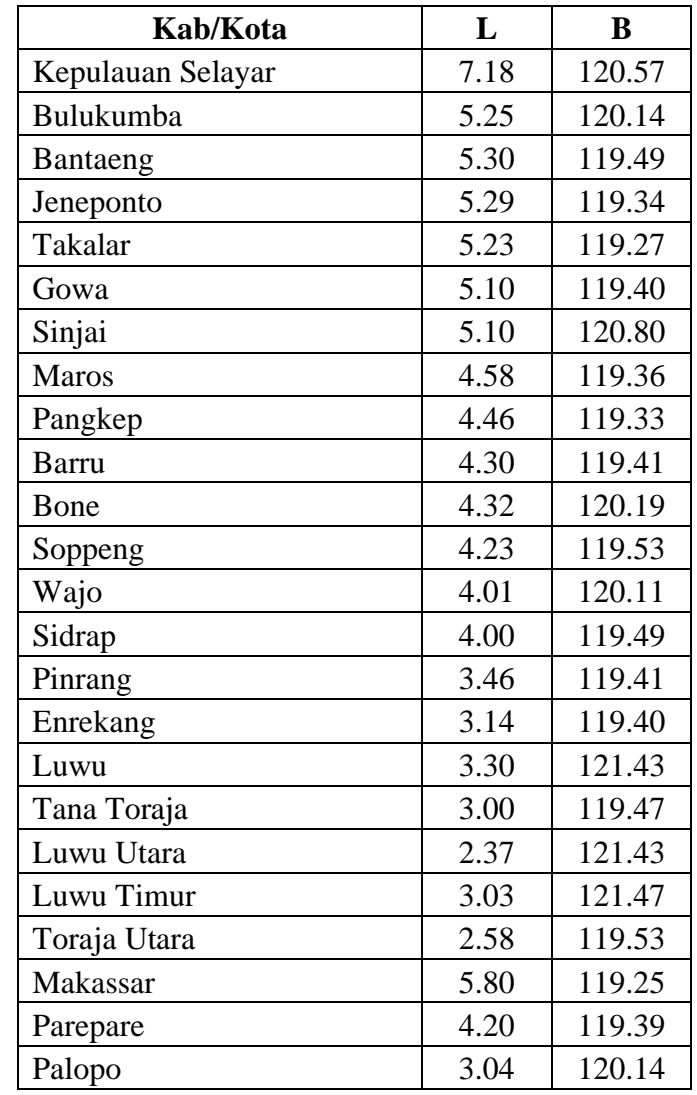

## **Lampiran 1.** Titik Koordinat Kabupaten/Kota

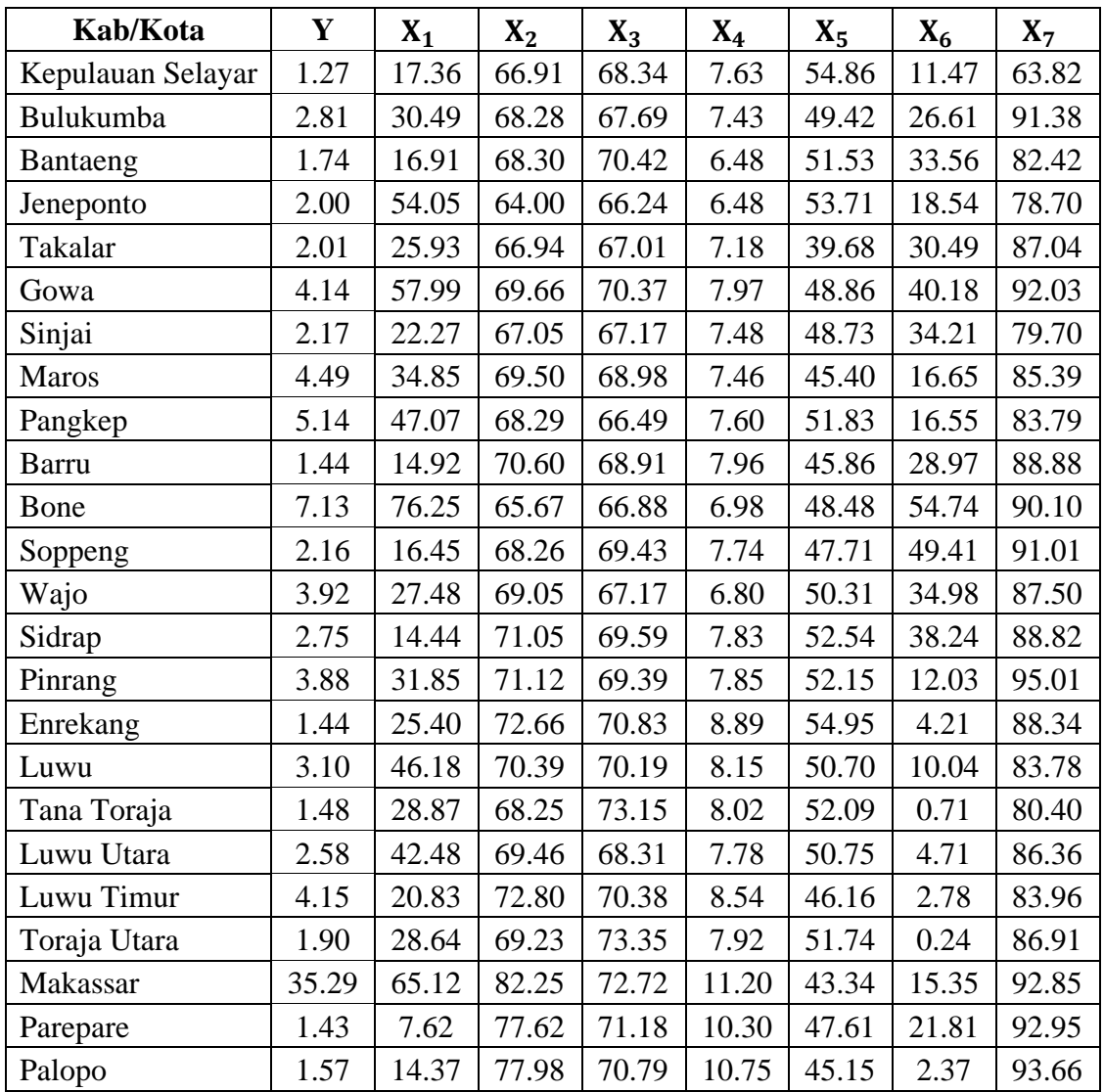

# **Lampiran 2.** Data Penelitian

| Kab/Kota     | Kep.<br>Selayar | Bulukumba      | Bantaeng       | Jeneponto      | Takalar        | Gowa           | Sinjai         |
|--------------|-----------------|----------------|----------------|----------------|----------------|----------------|----------------|
| Kep. Selayar | $\Omega$        | 1.98           | 2.17           | 2.25           | 2.34           | 2.39           | 2.09           |
| Bulukumba    | 1.98            | $\overline{0}$ | 0.65           | 0.80           | 0.87           | 0.76           | 0.68           |
| Bantaeng     | 2.17            | 0.65           | $\overline{0}$ | 0.15           | 0.23           | 0.22           | 1.33           |
| Jeneponto    | 2.25            | 0.80           | 0.15           | $\overline{0}$ | 0.09           | 0.20           | 1.47           |
| Takalar      | 2.34            | 0.87           | 0.23           | 0.09           | $\overline{0}$ | 0.18           | 1.54           |
| Gowa         | 2.39            | 0.76           | 0.22           | 0.20           | 0.18           | $\overline{0}$ | 1.40           |
| Sinjai       | 2.09            | 0.68           | 1.33           | 1.47           | 1.54           | 1.40           | $\overline{0}$ |
| <b>Maros</b> | 2.87            | 1.03           | 0.73           | 0.71           | 0.66           | 0.52           | 1.53           |
| Pangkep      | 2.99            | 1.13           | 0.86           | 0.83           | 0.77           | 0.64           | 1.60           |
| <b>Barru</b> | 3.10            | 1.20           | 1.00           | 0.99           | 0.94           | 0.80           | 1.60           |
| Bone         | 2.89            | 0.93           | 1.20           | 1.29           | 1.29           | 1.11           | 0.99           |
| Soppeng      | 3.13            | 1.19           | 1.07           | 1.08           | 1.03           | 0.88           | 1.54           |
| Wajo         | 3.20            | 1.24           | 1.43           | 1.49           | 1.48           | 1.30           | 1.29           |
| Sidrap       | 3.36            | 1.41           | 1.30           | 1.30           | 1.25           | 1.10           | 1.71           |
| Pinrang      | 3.90            | 1.93           | 1.84           | 1.83           | 1.78           | 1.64           | 2.15           |
| Enrekang     | 4.21            | 2.24           | 2.16           | 2.15           | 2.09           | 1.96           | 2.41           |
| Luwu         | 3.97            | 2.34           | 2.79           | 2.89           | 2.90           | 2.71           | 1.91           |
| Tana Toraja  | 4.32            | 2.35           | 2.30           | 2.29           | 2.24           | 2.10           | 2.49           |
| Luwu Utara   | 4.89            | 3.16           | 3.51           | 3.59           | 3.58           | 3.40           | 2.80           |
| Luwu Timur   | 4.25            | 2.59           | 3.01           | 3.11           | 3.11           | 2.93           | 2.18           |
| Toraja Utara | 4.72            | 2.74           | 2.72           | 2.72           | 2.66           | 2.52           | 2.82           |
| Makassar     | 1.91            | 1.05           | 0.55           | 0.52           | 0.57           | 0.72           | 1.70           |
| Parepare     | 3.21            | 1.29           | 1.10           | 1.09           | 1.04           | 0.90           | 1.67           |
| Palopo       | 4.16            | 2.21           | 2.35           | 2.39           | 2.36           | 2.19           | 2.16           |

**Lampiran 3.** Jarak *euclidean*  $(d_{ij})$  antar lokasi pengamatan

| Kab/Kota     | Maros          | Pangkep        | Barru          | Bone           | Soppeng        | Wajo           | Sidrap         | Pinrang        | Enrekang       |
|--------------|----------------|----------------|----------------|----------------|----------------|----------------|----------------|----------------|----------------|
| Kep. Selayar | 2.87           | 2.99           | 3.10           | 2.89           | 3.13           | 3.20           | 3.36           | 3.90           | 4.21           |
| Bulukumba    | 1.03           | 1.13           | 1.20           | 0.93           | 1.19           | 1.24           | 1.41           | 1.93           | 2.24           |
| Bantaeng     | 0.73           | 0.86           | 1.00           | 1.20           | 1.07           | 1.43           | 1.30           | 1.84           | 2.16           |
| Jeneponto    | 0.71           | 0.83           | 0.99           | 1.29           | 1.08           | 1.49           | 1.30           | 1.83           | 2.15           |
| Takalar      | 0.66           | 0.77           | 0.94           | 1.29           | 1.03           | 1.48           | 1.25           | 1.78           | 2.09           |
| Gowa         | 0.52           | 0.64           | $0.80\,$       | 1.11           | 0.88           | 1.30           | 1.10           | 1.64           | 1.96           |
| Sinjai       | 1.53           | 1.60           | 1.60           | 0.99           | 1.54           | 1.29           | 1.71           | 2.15           | 2.41           |
| Maros        | $\overline{0}$ | 0.12           | 0.28           | 0.87           | 0.39           | 0.94           | 0.59           | 1.12           | 1.44           |
| Pangkep      | 0.12           | $\overline{0}$ | 0.18           | 0.87           | 0.30           | 0.90           | 0.49           | 1.00           | 1.32           |
| Barru        | 0.28           | 0.18           | $\overline{0}$ | 0.78           | 0.14           | 0.76           | 0.31           | 0.84           | 1.16           |
| Bone         | 0.87           | 0.87           | 0.78           | $\overline{0}$ | 0.67           | 0.32           | 0.77           | 1.16           | 1.42           |
| Soppeng      | 0.39           | 0.30           | 0.14           | 0.67           | $\overline{0}$ | 0.62           | 0.23           | 0.78           | 1.10           |
| Wajo         | 0.94           | 0.90           | 0.76           | 0.32           | 0.62           | $\overline{0}$ | 0.62           | 0.89           | 1.12           |
| Sidrap       | 0.59           | 0.49           | 0.31           | 0.77           | 0.23           | 0.62           | $\overline{0}$ | 0.55           | 0.86           |
| Pinrang      | 1.12           | 1.00           | 0.84           | 1.16           | 0.78           | 0.89           | 0.55           | $\overline{0}$ | 0.32           |
| Enrekang     | 1.44           | 1.32           | 1.16           | 1.42           | 1.10           | 1.12           | 0.86           | 0.32           | $\overline{0}$ |
| Luwu         | 2.43           | 2.40           | 2.25           | 1.61           | 2.12           | 1.50           | 2.06           | 2.03           | 2.04           |
| Tana Toraja  | 1.58           | 1.47           | 1.30           | 1.50           | 1.23           | 1.20           | 1.00           | 0.46           | 0.16           |
| Luwu Utara   | 3.03           | 2.96           | 2.79           | 2.31           | 2.66           | 2.11           | 2.53           | 2.30           | 2.17           |
| Luwu Timur   | 2.62           | 2.57           | 2.42           | 1.82           | 2.28           | 1.68           | 2.20           | 2.10           | 2.07           |
| Toraja Utara | 2.01           | 1.89           | 1.72           | 1.86           | 1.65           | 1.54           | 1.42           | 0.89           | 0.57           |
| Makassar     | 1.22           | 1.34           | 1.51           | 1.75           | 1.59           | 1.99           | 1.82           | 2.35           | 2.66           |
| Parepare     | 0.38           | 0.27           | 0.10           | 0.81           | 0.14           | 0.74           | 0.22           | 0.74           | 1.06           |
| Palopo       | 1.73           | 1.63           | 1.46           | 1.28           | 1.34           | 0.97           | 1.16           | 0.84           | 0.75           |

**Lampiran 3.** Jarak *euclidean*  $(d_{ij})$  antar lokasi pengamatan (Lanjutan)

| Kab/Kota     | Luwu     | Tana<br>Toraja | Luwu<br>Utara  | Luwu<br>Timur  | Toraja<br>Utara | Makassar       | Parepare         | Palopo           |
|--------------|----------|----------------|----------------|----------------|-----------------|----------------|------------------|------------------|
| Kep. Selayar | 3.97     | 4.32           | 4.89           | 4.25           | 4.72            | 1.91           | 3.21             | 4.16             |
| Bulukumba    | 2.34     | 2.35           | 3.16           | 2.59           | 2.74            | 1.05           | 1.29             | 2.21             |
| Bantaeng     | 2.79     | 2.30           | 3.51           | 3.01           | 2.72            | 0.55           | 1.10             | 2.35             |
| Jeneponto    | 2.89     | 2.29           | 3.59           | 3.11           | 2.72            | 0.52           | 1.09             | 2.39             |
| Takalar      | 2.90     | 2.24           | 3.58           | 3.11           | 2.66            | 0.57           | 1.04             | 2.36             |
| Gowa         | 2.71     | 2.10           | 3.40           | 2.93           | 2.52            | 0.72           | 0.90             | 2.19             |
| Sinjai       | 1.91     | 2.49           | 2.80           | 2.18           | 2.82            | 1.70           | 1.67             | 2.16             |
| Maros        | 2.43     | 1.58           | 3.03           | 2.62           | 2.01            | 1.22           | 0.38             | 1.73             |
| Pangkep      | 2.40     | 1.47           | 2.96           | 2.57           | 1.89            | 1.34           | 0.27             | 1.63             |
| <b>Barru</b> | 2.25     | 1.30           | 2.79           | 2.42           | 1.72            | 1.51           | 0.10             | 1.46             |
| Bone         | 1.61     | 1.50           | 2.31           | 1.82           | 1.86            | 1.75           | 0.81             | 1.28             |
| Soppeng      | 2.12     | 1.23           | 2.66           | 2.28           | 1.65            | 1.59           | 0.14             | 1.34             |
| Wajo         | 1.50     | 1.20           | 2.11           | 1.68           | 1.54            | 1.99           | 0.74             | 0.97             |
| Sidrap       | 2.06     | 1.00           | 2.53           | 2.20           | 1.42            | 1.82           | 0.22             | 1.16             |
| Pinrang      | 2.03     | 0.46           | 2.30           | 2.10           | 0.89            | 2.35           | 0.74             | 0.84             |
| Enrekang     | 2.04     | 0.16           | 2.17           | 2.07           | 0.57            | 2.66           | 1.06             | 0.75             |
| Luwu         | $\theta$ | 1.98           | 0.93           | 0.27           | 2.03            | 3.32           | 2.23             | 1.32             |
| Tana Toraja  | 1.98     | $\overline{0}$ | 2.06           | 2.00           | 0.42            | 2.81           | 1.20             | 0.67             |
| Luwu Utara   | 0.93     | 2.06           | $\overline{0}$ | 0.66           | 1.91            | 4.06           | 2.74             | 1.45             |
| Luwu Timur   | 0.27     | 2.00           | 0.66           | $\overline{0}$ | 1.99            | 3.55           | 2.39             | 1.33             |
| Toraja Utara | 2.03     | 0.42           | 1.91           | 1.99           | $\overline{0}$  | 3.23           | 1.63             | 0.76             |
| Makassar     | 3.32     | 2.81           | 4.06           | 3.55           | 3.23            | $\overline{0}$ | 1.61             | 2.90             |
| Parepare     | 2.23     | 1.20           | 2.74           | 2.39           | 1.63            | 1.61           | $\boldsymbol{0}$ | 1.38             |
| Palopo       | 1.32     | 0.67           | 1.45           | 1.33           | 0.76            | 2.90           | 1.38             | $\boldsymbol{0}$ |

**Lampiran 3.** Jarak *euclidean*  $(d_{ij})$  antar lokasi pengamatan (Lanjutan)

**Lampiran 4.** Output *Bandwith Optimum* Dengan CV Minimum

```
##bandwith Optimum
> GWRBandwith<-
gwr.sel(pers,data=data1,coords=Coords,adapt=TRUE,gweight=g
wr.Gauss)
Adaptive q: 0.381966 CV score: 996.5758 
Adaptive q: 0.618034 CV score: 1030.699 
Adaptive q: 0.236068 CV score: 916.5842 
Adaptive q: 0.145898 CV score: 934.5346 
Adaptive q: 0.2224243 CV score: 886.285 
Adaptive q: 0.1941308 CV score: 868.476 
Adaptive q: 0.1999834 CV score: 870.4719 
Adaptive q: 0.183789 CV score: 864.6277 
Adaptive q: 0.1693159 CV score: 857.0303 
Adaptive q: 0.1603711 CV score: 873.0007 
Adaptive q: 0.1748441 CV score: 860.2536 
Adaptive q: 0.1658993 CV score: 857.2617 
Adaptive q: 0.1680731 CV score: 856.2578 
Adaptive q: 0.1677144 CV score: 856.0318 
Adaptive q: 0.1670211 CV score: 855.5909 
Adaptive q: 0.1665926 CV score: 855.5437 
Adaptive q: 0.1666893 CV score: 855.3781 
Adaptive q: 0.1667968 CV score: 855.4472 
Adaptive q: 0.16673 CV score: 855.4043 
Adaptive q: 0.1666486 CV score: 855.4075 
Adaptive q: 0.1666893 CV score: 855.3781 
> ##estimasi Parameter dengan bandwith
> gwr.model<-gwr(pers, data=Data.spdf,adapt = GWRBandwith, 
hat{r} = TRUE, se.fit = TRUE)
bandwith.optimum=gwr.model[["bandwidth"]]#BandwithGWR
> bandwith.optimum
[1] 2.1681800 0.8010370 0.5546698 0.5179848 0.5703974 
0.5216026 1.3252199 0.3891734 0.3048940
[10] 0.2844434 0.7802719 0.3048408 0.7446547 0.4870638 
0.7402914 0.7467903 1.4988909 0.6713716
[19] 1.9116500 1.6763820 0.8884333 0.7160704 0.2668954 
0.8422692
```

| Kab/Kota     | Kep.<br>Selayar | Bulukumba | Bantaeng | Jeneponto | Takalar | Gowa         | Sinjai       |
|--------------|-----------------|-----------|----------|-----------|---------|--------------|--------------|
| Kep. Selayar |                 | 0.66      | 0.61     | 0.58      | 0.56    | 0.55         | 0.63         |
| Bulukumba    | 0.05            | 1         | 0.72     | 0.61      | 0.55    | 0.64         | 0.70         |
| Bantaeng     | 0.00            | 0.50      | 1        | 0.96      | 0.92    | 0.92         | 0.06         |
| Jeneponto    | 0.00            | 0.30      | 0.96     | 1         | 0.98    | 0.93         | 0.02         |
| Takalar      | 0.00            | 0.31      | 0.92     | 0.99      | 1       | 0.95         | 0.03         |
| Gowa         | 0.00            | 0.35      | 0.92     | 0.93      | 0.94    | $\mathbf{1}$ | 0.03         |
| Sinjai       | 0.29            | 0.88      | 0.61     | 0.54      | 0.51    | 0.57         | $\mathbf{1}$ |
| <b>Maros</b> | 0.00            | 0.03      | 0.17     | 0.19      | 0.24    | 0.41         | 0.00         |
| Pangkep      | 0.00            | 0.00      | 0.02     | 0.02      | 0.04    | 0.11         | 0.00         |
| <b>Barru</b> | 0.00            | 0.00      | 0.00     | 0.00      | 0.00    | 0.02         | 0.00         |
| Bone         | 0.00            | 0.49      | 0.30     | 0.26      | 0.25    | 0.36         | 0.45         |
| Soppeng      | 0.00            | 0.00      | 0.00     | 0.00      | 0.00    | 0.02         | 0.00         |
| Wajo         | 0.00            | 0.25      | 0.16     | 0.13      | 0.14    | 0.22         | 0.22         |
| Sidrap       | 0.00            | 0.02      | 0.03     | 0.03      | 0.04    | 0.08         | 0.00         |
| Pinrang      | 0.00            | 0.03      | 0.05     | 0.05      | 0.06    | 0.09         | 0.01         |
| Enrekang     | 0.00            | 0.01      | 0.02     | 0.02      | 0.02    | 0.03         | 0.01         |
| Luwu         | 0.03            | 0.30      | 0.18     | 0.16      | 0.15    | 0.19         | 0.45         |
| Tana Toraja  | 0.00            | 0.00      | 0.00     | 0.00      | 0.00    | 0.01         | 0.00         |
| Luwu Utara   | 0.04            | 0.26      | 0.18     | 0.17      | 0.17    | 0.21         | 0.34         |
| Luwu Timur   | 0.04            | 0.30      | 0.20     | 0.18      | 0.18    | 0.22         | 0.43         |
| Toraja Utara | 0.00            | 0.01      | 0.01     | 0.01      | 0.01    | 0.02         | 0.01         |
| Makassar     | 0.03            | 0.34      | 0.74     | 0.77      | 0.73    | 0.61         | 0.06         |
| Parepare     | 0.00            | 0.00      | 0.00     | 0.00      | 0.00    | 0.00         | 0.00         |
| Palopo       | 0.00            | 0.03      | 0.02     | 0.02      | 0.02    | 0.03         | 0.04         |

**Lampiran 5.** Nilai pembobot  $w_j(u_i, v_i)$  dengan fungsi *adaptive gaussian kernel* 

| Kab/Kota     | Maros        | Pangkep      | <b>Barru</b> | <b>Bone</b>  | Soppeng      | Wajo         | Sidrap       | Pinrang      |
|--------------|--------------|--------------|--------------|--------------|--------------|--------------|--------------|--------------|
| Kep. Selayar | 0.42         | 0.39         | 0.36         | 0.41         | 0.35         | 0.34         | 0.30         | 0.20         |
| Bulukumba    | 0.44         | 0.37         | 0.33         | 0.51         | 0.33         | 0.30         | 0.21         | 0.05         |
| Bantaeng     | 0.42         | 0.30         | 0.19         | 0.09         | 0.16         | 0.04         | 0.06         | 0.00         |
| Jeneponto    | 0.39         | 0.28         | 0.16         | 0.05         | 0.12         | 0.02         | 0.04         | 0.00         |
| Takalar      | 0.52         | 0.40         | 0.26         | 0.08         | 0.19         | 0.03         | 0.09         | 0.01         |
| Gowa         | 0.61         | 0.47         | 0.31         | 0.10         | 0.24         | 0.04         | 0.11         | 0.01         |
| Sinjai       | 0.51         | 0.48         | 0.48         | 0.76         | 0.51         | 0.62         | 0.43         | 0.27         |
| <b>Maros</b> | $\mathbf{1}$ | 0.95         | 0.77         | 0.08         | 0.61         | 0.05         | 0.31         | 0.02         |
| Pangkep      | 0.92         | $\mathbf{1}$ | 0.84         | 0.02         | 0.61         | 0.01         | 0.28         | 0.00         |
| <b>Barru</b> | 0.61         | 0.82         | $\mathbf{1}$ | 0.02         | 0.89         | 0.03         | 0.55         | 0.01         |
| Bone         | 0.54         | 0.54         | 0.61         | $\mathbf{1}$ | 0.69         | 0.92         | 0.61         | 0.33         |
| Soppeng      | 0.44         | 0.61         | 0.90         | 0.09         | $\mathbf{1}$ | 0.13         | 0.75         | 0.04         |
| Wajo         | 0.45         | 0.48         | 0.60         | 0.91         | 0.71         | $\mathbf{1}$ | 0.71         | 0.49         |
| Sidrap       | 0.47         | 0.61         | 0.82         | 0.29         | 0.89         | 0.44         | $\mathbf{1}$ | 0.53         |
| Pinrang      | 0.32         | 0.40         | 0.53         | 0.29         | 0.57         | 0.49         | 0.76         | $\mathbf{1}$ |
| Enrekang     | 0.16         | 0.21         | 0.30         | 0.16         | 0.34         | 0.32         | 0.51         | 0.91         |
| Luwu         | 0.27         | 0.28         | 0.32         | 0.56         | 0.37         | 0.61         | 0.39         | 0.40         |
| Tana Toraja  | 0.06         | 0.09         | 0.15         | 0.08         | 0.19         | 0.20         | 0.33         | 0.79         |
| Luwu Utara   | 0.29         | 0.30         | 0.34         | 0.48         | 0.38         | 0.55         | 0.42         | 0.49         |
| Luwu Timur   | 0.30         | 0.31         | 0.35         | 0.56         | 0.40         | 0.61         | 0.42         | 0.45         |
| Toraja Utara | 0.08         | 0.10         | 0.15         | 0.11         | 0.18         | 0.22         | 0.28         | 0.61         |
| Makassar     | 0.23         | 0.17         | 0.11         | 0.05         | 0.08         | 0.02         | 0.04         | 0.00         |
| Parepare     | 0.36         | 0.61         | 0.93         | 0.01         | 0.87         | 0.02         | 0.70         | 0.02         |
| Palopo       | 0.12         | 0.15         | 0.22         | 0.31         | 0.28         | 0.51         | 0.39         | 0.61         |

**Lampiran 5.** Nilai pembobot  $w_j(u_i, v_i)$  dengan fungsi *adaptive gaussian kernel* (Lanjutan)

| Kab/Kota     | Luwu | Tana<br>Toraja | Luwu<br>Utara | Luwu<br>Timur | Toraja<br>Utara | Makassar | Pare<br>Pare | Palopo       |
|--------------|------|----------------|---------------|---------------|-----------------|----------|--------------|--------------|
| Kep. Selayar | 0.19 | 0.14           | 0.08          | 0.15          | 0.09            | 0.68     | 0.34         | 0.16         |
| Bulukumba    | 0.01 | 0.01           | 0.00          | 0.01          | 0.00            | 0.43     | 0.27         | 0.02         |
| Bantaeng     | 0.00 | 0.00           | 0.00          | 0.00          | 0.00            | 0.61     | 0.14         | 0.00         |
| Jeneponto    | 0.00 | 0.00           | 0.00          | 0.00          | 0.00            | 0.61     | 0.11         | 0.00         |
| Takalar      | 0.00 | 0.00           | 0.00          | 0.00          | 0.00            | 0.61     | 0.19         | 0.00         |
| Gowa         | 0.00 | 0.00           | 0.00          | 0.00          | 0.00            | 0.39     | 0.23         | 0.00         |
| Sinjai       | 0.36 | 0.17           | 0.11          | 0.26          | 0.10            | 0.44     | 0.45         | 0.26         |
| <b>Maros</b> | 0.00 | 0.00           | 0.00          | 0.00          | 0.00            | 0.01     | 0.62         | 0.00         |
| Pangkep      | 0.00 | 0.00           | 0.00          | 0.00          | 0.00            | 0.00     | 0.68         | 0.00         |
| Barru        | 0.00 | 0.00           | 0.00          | 0.00          | 0.00            | 0.00     | 0.94         | 0.00         |
| Bone         | 0.12 | 0.16           | 0.01          | 0.07          | 0.06            | 0.08     | 0.58         | 0.26         |
| Soppeng      | 0.00 | 0.00           | 0.00          | 0.00          | 0.00            | 0.00     | 0.90         | 0.00         |
| Wajo         | 0.13 | 0.28           | 0.02          | 0.08          | 0.12            | 0.03     | 0.61         | 0.43         |
| Sidrap       | 0.00 | 0.12           | 0.00          | 0.00          | 0.01            | 0.00     | 0.90         | 0.06         |
| Pinrang      | 0.02 | 0.82           | 0.01          | 0.02          | 0.49            | 0.01     | 0.61         | 0.52         |
| Enrekang     | 0.02 | 0.98           | 0.01          | 0.02          | 0.74            | 0.00     | 0.37         | 0.61         |
| Luwu         | 1    | 0.42           | 0.82          | 0.98          | 0.40            | 0.09     | 0.33         | 0.68         |
| Tana Toraja  | 0.01 | 1              | 0.01          | 0.01          | 0.82            | 0.00     | 0.20         | 0.61         |
| Luwu Utara   | 0.89 | 0.56           | 1             | 0.94          | 0.61            | 0.10     | 0.36         | 0.75         |
| Luwu Timur   | 0.99 | 0.49           | 0.93          | $\mathbf{1}$  | 0.49            | 0.11     | 0.36         | 0.73         |
| Toraja Utara | 0.07 | 0.89           | 0.10          | 0.08          | 1               | 0.00     | 0.19         | 0.69         |
| Makassar     | 0.00 | 0.00           | 0.00          | 0.00          | 0.00            | 1        | 0.08         | 0.00         |
| Parepare     | 0.00 | 0.00           | 0.00          | 0.00          | 0.00            | 0.00     | $\mathbf{1}$ | 0.00         |
| Palopo       | 0.30 | 0.73           | 0.23          | 0.29          | 0.66            | 0.00     | 0.26         | $\mathbf{1}$ |

**Lampiran 5.** Nilai pembobot  $w_j(u_i, v_i)$  dengan fungsi *adaptive gaussian kernel* (Lanjutan)

| Kab/Kota     | <b>Intersep</b> $(\beta_0)$ | $\beta_1$ | $\beta_2$ | $\beta_3$ | $\beta_4$ | $\beta_5$ | $\beta_6$ | $\beta_7$ |
|--------------|-----------------------------|-----------|-----------|-----------|-----------|-----------|-----------|-----------|
| Kep. Selayar | $-83.02$                    | 0.26      | 2.59      | $-0.26$   | $-3.23$   | $-0.39$   | 0.08      | $-0.48$   |
| Bulukumba    | $-55.05$                    | 0.22      | 2.72      | $-0.89$   | $-2.91$   | $-0.34$   | 0.07      | $-0.45$   |
| Bantaeng     | $-39.15$                    | 0.25      | 4.08      | $-2.13$   | $-5.43$   | $-0.30$   | 0.15      | $-0.57$   |
| Jeneponto    | $-27.75$                    | 0.26      | 4.42      | $-2.46$   | $-5.90$   | $-0.31$   | 0.21      | $-0.69$   |
| Takalar      | $-30.01$                    | 0.26      | 4.05      | $-2.03$   | $-5.09$   | $-0.37$   | 0.21      | $-0.74$   |
| Gowa         | $-30.19$                    | 0.25      | 3.79      | $-1.86$   | $-4.68$   | $-0.36$   | 0.20      | $-0.71$   |
| Sinjai       | $-77.00$                    | 0.23      | 2.33      | $-0.20$   | $-2.93$   | $-0.34$   | 0.09      | $-0.44$   |
| Maros        | $-7.16$                     | 0.11      | 1.01      | $-0.51$   | $-1.75$   | $-0.09$   | 0.06      | $-0.13$   |
| Pangkep      | $-8.67$                     | 0.08      | 0.04      | 0.26      | $-0.18$   | 0.06      | $-0.01$   | $-0.14$   |
| <b>Barru</b> | $-29.02$                    | 0.10      | $-0.06$   | 0.62      | $-0.02$   | 0.12      | 0.00      | $-0.17$   |
| Bone         | $-56.93$                    | 0.17      | 1.41      | 0.03      | $-2.23$   | $-0.19$   | 0.05      | $-0.23$   |
| Soppeng      | $-28.09$                    | 0.10      | 0.09      | 0.43      | $-0.42$   | 0.11      | 0.00      | $-0.11$   |
| Wajo         | $-44.53$                    | 0.13      | 0.95      | 0.08      | $-1.92$   | $-0.10$   | 0.04      | $-0.11$   |
| Sidrap       | $-9.64$                     | 0.09      | 0.39      | $-0.14$   | $-0.98$   | 0.02      | 0.02      | $-0.01$   |
| Pinrang      | $-31.28$                    | 0.11      | 0.66      | 0.04      | $-1.69$   | $-0.07$   | 0.02      | $-0.02$   |
| Enrekang     | $-22.50$                    | 0.10      | 0.54      | 0.01      | $-1.54$   | $-0.08$   | 0.02      | $0.00\,$  |
| Luwu         | $-83.07$                    | 0.17      | 1.54      | 0.35      | $-2.89$   | $-0.22$   | 0.08      | $-0.22$   |
| Tana Toraja  | $-14.25$                    | 0.09      | 0.44      | $-0.03$   | $-1.40$   | $-0.10$   | 0.01      | 0.02      |
| Luwu Utara   | $-96.31$                    | 0.18      | 1.66      | 0.46      | $-3.17$   | $-0.22$   | 0.08      | $-0.23$   |
| Luwu Timur   | $-90.09$                    | 0.18      | 1.62      | 0.39      | $-3.02$   | $-0.22$   | 0.08      | $-0.23$   |
| Toraja Utara | $-28.17$                    | 0.10      | 0.62      | 0.07      | $-1.76$   | $-0.11$   | 0.02      | $-0.01$   |
| Makassar     | $-39.74$                    | 0.25      | 4.24      | $-2.23$   | $-5.68$   | $-0.29$   | 0.14      | $-0.58$   |
| Parepare     | $-38.78$                    | 0.12      | $-0.04$   | 0.70      | $-0.12$   | 0.13      | 0.00      | $-0.13$   |
| Palopo       | $-30.79$                    | 0.10      | 0.65      | 0.10      | $-1.85$   | $-0.12$   | 0.02      | $-0.01$   |

**Lampiran 6.** Estimasi parameter model *Geographically Weighted Regression*

| Kab/Kota          | $X_1$ | $X_2$ | $X_3$ | $X_4$ | $X_5$ | $X_6$ | $X_7$ |
|-------------------|-------|-------|-------|-------|-------|-------|-------|
| Kepulauan Selayar | 1.09  | 11.82 | 2.07  | 10.35 | 1.50  | 1.69  | 1.99  |
| Bulukumba         | 1.09  | 11.36 | 2.05  | 10.09 | 1.42  | 1.70  | 1.91  |
| Bantaeng          | 1.08  | 11.47 | 2.04  | 10.31 | 1.42  | 1.70  | 1.90  |
| Jeneponto         | 1.08  | 11.46 | 2.03  | 10.34 | 1.42  | 1.70  | 1.89  |
| Takalar           | 1.08  | 11.43 | 2.02  | 10.34 | 1.42  | 1.70  | 1.89  |
| Gowa              | 1.08  | 11.35 | 2.02  | 10.28 | 1.41  | 1.70  | 1.88  |
| Sinjai            | 1.10  | 11.14 | 2.05  | 9.81  | 1.42  | 1.73  | 1.91  |
| Maros             | 1.09  | 11.00 | 1.96  | 10.16 | 1.38  | 1.74  | 1.86  |
| Pangkep           | 1.09  | 10.92 | 1.95  | 10.15 | 1.38  | 1.74  | 1.85  |
| Barru             | 1.10  | 10.78 | 1.93  | 10.08 | 1.36  | 1.76  | 1.85  |
| Bone              | 1.13  | 10.39 | 1.96  | 9.59  | 1.34  | 1.80  | 1.85  |
| Soppeng           | 1.10  | 10.67 | 1.93  | 10.00 | 1.35  | 1.77  | 1.85  |
| Wajo              | 1.14  | 10.30 | 1.91  | 9.67  | 1.34  | 1.84  | 1.85  |
| Sidrap            | 1.11  | 10.51 | 1.90  | 9.97  | 1.34  | 1.80  | 1.85  |
| Pinrang           | 1.14  | 10.38 | 1.86  | 9.97  | 1.34  | 1.86  | 1.85  |
| Enrekang          | 1.15  | 10.37 | 1.85  | 9.98  | 1.35  | 1.88  | 1.85  |
| Luwu              | 1.15  | 10.40 | 1.88  | 9.59  | 1.37  | 1.84  | 1.83  |
| Tana Toraja       | 1.15  | 10.37 | 1.85  | 9.97  | 1.35  | 1.89  | 1.85  |
| Luwu Utara        | 1.14  | 10.47 | 1.86  | 9.74  | 1.38  | 1.83  | 1.82  |
| Luwu Timur        | 1.14  | 10.42 | 1.87  | 9.64  | 1.37  | 1.84  | 1.82  |
| Toraja Utara      | 1.15  | 10.40 | 1.84  | 9.97  | 1.36  | 1.88  | 1.84  |
| Makassar          | 1.08  | 11.67 | 2.05  | 10.43 | 1.45  | 1.69  | 1.92  |
| Parepare          | 1.10  | 10.71 | 1.92  | 10.06 | 1.36  | 1.77  | 1.85  |
| Palopo            | 1.17  | 10.28 | 1.85  | 9.80  | 1.35  | 1.91  | 1.84  |

**Lampiran 7**. Nilai VIF Lokal Untuk Setiap Lokasi Pengamatan

| Kab/Kota          | Intersep $(\beta_0)$ | $\beta_1$ | $\beta_2$ |
|-------------------|----------------------|-----------|-----------|
| Kepulauan Selayar | $-89.13$             | 0.06      | 2.17      |
| Bulukumba         | $-82.58$             | 0.17      | 2.02      |
| Bantaeng          | $-93.61$             | 0.16      | 2.19      |
| Jeneponto         | $-94.48$             | 0.16      | 2.20      |
| Takalar           | $-93.82$             | 0.16      | 2.19      |
| Gowa              | $-89.46$             | 0.16      | 2.12      |
| Sinjai            | $-35.80$             | 0.14      | 1.34      |
| <b>Maros</b>      | $-51.58$             | 0.18      | 1.54      |
| Pangkep           | $-37.51$             | 0.18      | 1.34      |
| <b>Barru</b>      | $-18.01$             | 0.15      | 1.07      |
| Bone              | $-13.54$             | 0.14      | 1.01      |
| Soppeng           | $-10.48$             | 0.14      | 0.97      |
| Wajo              | 4.81                 | 0.11      | 0.76      |
| Sidrap            | 2.77                 | 0.11      | 0.79      |
| Pinrang           | 21.44                | 0.08      | 0.54      |
| Enrekang          | 28.02                | 0.06      | 0.46      |
| Luwu              | 14.70                | 0.06      | 0.64      |
| Tana Toraja       | 30.05                | 0.05      | 0.43      |
| Luwu Utara        | 17.89                | 0.02      | 0.61      |
| Luwu Timur        | 15.30                | 0.05      | 0.63      |
| Toraja Utara      | 35.65                | 0.02      | 0.37      |
| Makassar          | $-100.18$            | 0.15      | 2.29      |
| Parepare          | $-10.17$             | 0.14      | 0.97      |
| Palopo            | 26.26                | 0.06      | 0.48      |

**Lampiran 8**. Estimasi Parameter Variabel Lokal MGWR

| Kab/Kota          | Intersep $(\beta_0)$ | $\beta_1$ | $\beta_2$ |
|-------------------|----------------------|-----------|-----------|
| Kepulauan Selayar | 2.74                 | 0.29      | 0.57      |
| <b>Bulukumba</b>  | 12.12                | 0.00      | 0.51      |
| Bantaeng          | 15.95                | 0.00      | 0.48      |
| Jeneponto         | 15.62                | 0.00      | 0.47      |
| Takalar           | 15.41                | 0.20      | 0.61      |
| Gowa              | 16.52                | 0.16      | 0.62      |
| Sinjai            | 8.64                 | 0.10      | 0.62      |
| <b>Maros</b>      | 19.51                | 0.12      | 0.61      |
| Pangkep           | 20.22                | 0.12      | 0.61      |
| <b>Barru</b>      | 21.54                | 0.12      | 0.61      |
| Bone              | 13.75                | 0.12      | 0.62      |
| Soppeng           | 21.38                | 0.12      | 0.62      |
| Wajo              | 14.69                | 0.12      | 0.61      |
| Sidrap            | 18.92                | 0.12      | 0.62      |
| Pinrang           | 14.15                | 0.13      | 0.61      |
| Enrekang          | 13.36                | 0.00      | 0.53      |
| Luwu              | 7.99                 | 0.03      | 0.65      |
| Tana Toraja       | 13.20                | 0.00      | 0.53      |
| Luwu Utara        | 6.47                 | 0.01      | 0.65      |
| Luwu Timur        | 7.59                 | 0.00      | 0.64      |
| Toraja Utara      | 10.93                | 0.15      | 0.60      |
| Makassar          | 11.26                | 0.46      | 0.55      |
| Parepare          | 20.89                | 0.12      | 0.61      |
| Palopo            | 13.22                | 0.00      | 0.54      |

**Lampiran 9.** Estimasi Parameter Variabel Lokal MGWR dengan Metode Lasso

| Kab/Kota          | Variabel Signifikan |
|-------------------|---------------------|
| Kepulauan Selayar | $X_2$               |
| Bulukumba         | $X_1, X_2$          |
| Bantaeng          | $X_1, X_2$          |
| Jeneponto         | $X_1, X_2$          |
| Takalar           | $X_1, X_2$          |
| Gowa              | $X_1, X_2$          |
| Sinjai            | $X_1, X_2$          |
| Maros             | $X_1, X_2$          |
| Pangkep           | $X_1, X_2$          |
| Barru             | $X_1, X_2$          |
| Bone              | $X_1, X_2$          |
| Soppeng           | $X_1$               |
| Wajo              | $X_1$               |
| Sidrap            | $X_1$               |
| Pinrang           |                     |
| Enrekang          |                     |
| Luwu              |                     |
| Tana Toraja       |                     |
| Luwu Utara        |                     |
| Luwu Timur        |                     |
| Toraja Utara      |                     |
| Makassar          | $X_1, X_2$          |
| Parepare          | $X_1$               |
| Palopo            |                     |

**Lampiran 10.** Variabel lokal yang berpengaruh signifikan pada model MGWR

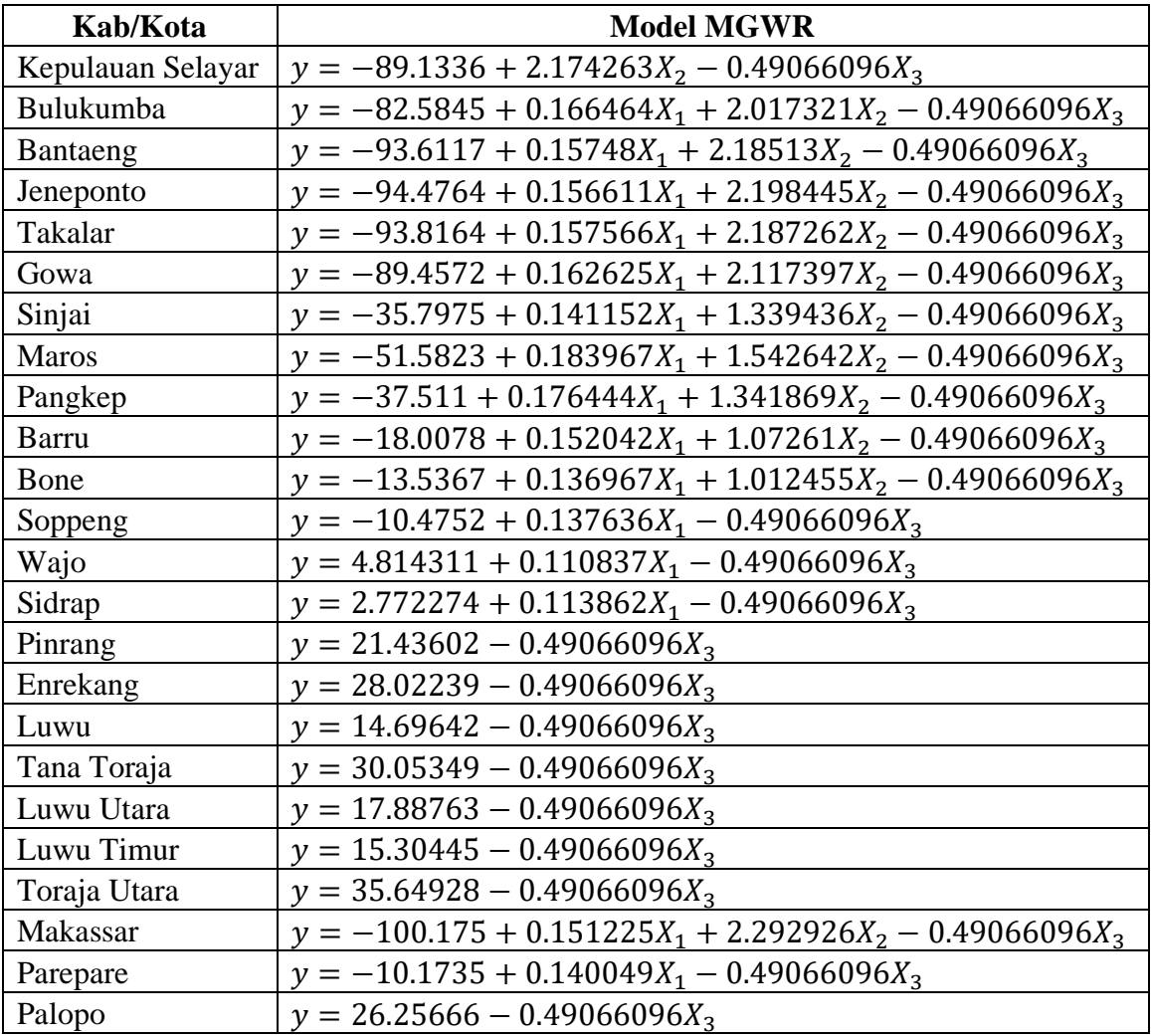

## **Lampiran 11**. Model MGWR Untuk Setiap Lokasi

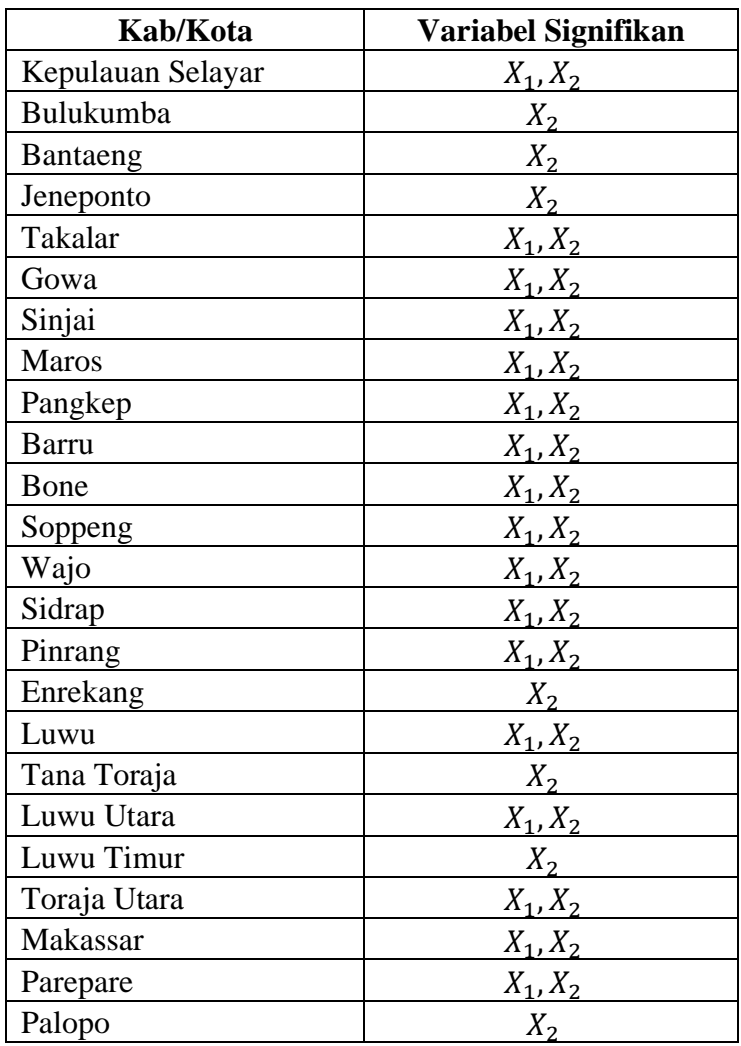

**Lampiran 12.** Variabel lokal yang berpengaruh signifikan pada model MGWR Lasso

**Lampiran 13**. Model MGWR dengan Metode Lasso untuk setiap lokasi

Kepulauan Selayar:  $y = 2.736041 + 0.294201X_1 + 0.569348X_2 - 0.54488X_3 - 0.23801X_4$  –  $0.01014X_6 - 0.04365X_7$ Bulukumba:  $y = 12.115 + 0.510496X_2 - 0.54488X_3 - 0.23801X_4 - 0.01014X_6$  –  $0.04365X<sub>7</sub>$ Bantaeng:  $y = 15.954 + 0.476109X_2 - 0.54488X_3 - 0.23801X_4 - 0.01014X_6$  –  $0.04365X<sub>7</sub>$ Jeneponto:  $y = 15.624 + 0.469422X_2 - 0.54488X_3 - 0.23801X_4 - 0.01014X_6$  –  $0.04365X<sub>7</sub>$ Takalar:  $y = 15.406 + 0.196185X_1 + 0.610797X_2 - 0.54488X_3 - 0.23801X_4$  –  $0.01014X_6 - 0.04365X_7$ Gowa:  $y = 16.520 + 0.157674X_1 + 0.617594X_2 - 0.54488X_3 - 0.23801X_4$  –  $0.01014X_6 - 0.04365X_7$ Sinjai:  $y = 8.635 + 0.103783X_1 + 0.622101X_2 - 0.54488X_3 - 0.23801X_4$  –  $0.01014X_6 - 0.04365X_7$ Maros:  $y = 19.512 + 0.117669X_1 + 0.612409X_2 - 0.54488X_3 - 0.23801X_4$  –  $0.01014X_6 - 0.04365X_7$ Pangkep:  $y = 20.223 + 0.116625X_1 + 0.611438X_2 - 0.54488X_3 - 0.23801X_4$  –  $0.01014X_6 - 0.04365X_7$ 

**Lampiran 13.** Model MGWR dengan Metode Lasso untuk setiap lokasi (Lanjutan)

Barru:  $y = 21.543 + 0.117914X_1 + 0.61421X_2 - 0.54488X_3 - 0.23801X_4$  –  $0.01014X_6 - 0.04365X_7$ Bone:  $y = 13.746 + 0.116774X_1 + 0.616111X_2 - 0.54488X_3 - 0.23801X_4$  –  $0.01014X_6 - 0.04365X_7$ Soppeng:  $y = 21.379 + 0.117848X_1 + 0.620692X_2 - 0.54488X_3 - 0.23801X_4$  –  $0.01014X_6 - 0.04365X_7$ Wajo:  $y = 14.693 + 0.119165X_1 + 0.612395X_2 - 0.54488X_3 - 0.23801X_4$  –  $0.01014X_6 - 0.04365X_7$ Sidrap:  $y = 18.922 + 0.116304X_1 + 0.621637X_2 - 0.54488X_3 - 0.23801X_4$  –  $0.01014X_6 - 0.04365X_7$ Pinrang:  $y = 14.147 + 0.129748X_1 + 0.607076X_2 - 0.54488X_3 - 0.23801X_4$  –  $0.01014X_6 - 0.04365X_7$ Enrekang:  $y = 13.362 + 0.530343X_2 - 0.54488X_3 - 0.23801X_4 - 0.01014X_6$  –  $0.04365X_7$ Luwu:  $y = 7.988 + 0.030989X_1 + 0.645465X_2 - 0.54488X_3 - 0.23801X_4$  –  $0.01014X_6 - 0.04365X_7$ Tana Toraja:  $y = 13.203 + 0.527308X_2 - 0.54488X_3 - 0.23801X_4 - 0.01014X_6$  –  $0.04365X<sub>7</sub>$ Luwu Utara:  $y = 6.470 + 0.012632X_1 + 0.65376X_2 - 0.54488X_3 - 0.23801X_4$  –  $0.01014X_6 - 0.04365X_7$ 

**Lampiran 13.** Model MGWR dengan Metode Lasso untuk setiap lokasi (Lanjutan)

Luwu Timur:  $y = 7.588 + 0.635713X_2 - 0.54488X_3 - 0.23801X_4 - 0.01014X_6$  –  $0.04365X_7$ Toraja Utara:  $y = 10.930 + 0.147065X_1 + 0.602477X_2 - 0.54488X_3 - 0.23801X_4$  –  $0.01014X_6 - 0.04365X_7$ Kota Makassar:  $y = 11.255 + 0.46263X_1 + 0.550169X_2 - 0.54488X_3 - 0.23801X_4$  –  $0.01014X_6 - 0.04365X_7$ Kota Parepare:  $y = 20.887 + 0.120564X_1 + 0.614084X_2 - 0.54488X_3 - 0.23801X_4$  –  $0.01014X_6 - 0.04365X_7$ Kota Palopo:  $y = 13.224 + 0.5381X_2 - 0.54488X_3 - 0.23801X_4 - 0.01014X_6$  –  $0.04365X_7$